Chair of Applied Computer Science III

Prof. Dr. Guido Moerkotte Email: [moerkotte@uni-mannheim.de](mailto:moerkotte@uni-mannheim.de)

Daniel Flachs

Email: [daniel.flachs@uni-mannheim.de](mailto:daniel.flachs@uni-mannheim.de)

Spring Semester 2019 Created May 8, 2019

Database Systems II Solution to Exercise Sheet 5

UNIVERSITY OF MANNHEIM

Exercise 1

In this exercise, we review some bit manipulation techniques.

Exercise 1 a)

Perform the following bit computations by hand:

- (i) 0110 + 0010
- $(ii) 0011 * 0101$
- $(iii)$  1101 >> 2

**Solution** 

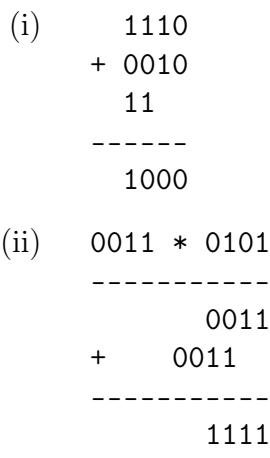

(iii)  $1101 \gg 2 = 0011$ , corresponds to an integer division by 4.

# Exercise 1 b)

Explain the two's complement. What is the sum of a positive number and its two's complement?

Solution

In a computer, a negative number is usually represented by the two's complement of its unsigned value. Let's consider the case for −3 (i. e., the representation of negative 3) using a 4-bit integer. The first bit corresponds to the sign, where a 1 is used to represent negative numbers. In order to calculate the negative representation of 3, you need to compute the complement of 3 with respect to  $2^N$ , where N is number of bits, that is, in our example,  $2^4 = 16$ . Therefore, the complement of 3 with respect to 16 is 13 (since  $3 + 13 = 16$ ). The binary representation of 13 is 1101. 1101 interpreted as a 4-bit signed integer is therefore −3.

Since the two's complement encodes the negated value of an integer  $i$ , we have for every positive integer i that  $i + twoComplement(i) = i + (-i) = 0$ .

Consider the example:

0011 (= 3)  $+ 1101$  (= -3) -------------- 10000

The carry bit is set, but ignored since we only consider  $N = 4$  bits. Therefore,  $(1)0000 = 0000$  (decimal 0), which is the expected result:  $3 + (-3) = 0$ .

Exercise 1 c)

What does the following code do, given n is an integer?  $((n \& (n-1)) == 0)$ 

#### **Solution**

This expression evaluates to true if n is a power of 2, otherwise the expression evaluates to false. To see that, note that the expression computes the bitwise and of n and  $n-1$ . If n and  $n-1$  do not share a 1 bit in any of their positions then  $((n \& (n-1)) == 0)$ . However, all numbers share a 1 bit in some position with their next smaller value, except powers of 2, since they consist of a single 1-bit and all 0s in the lower significant bits.

Exercise 1 d)

This weeks exercise zip archive contains a file bitvector/bitvector.cc. Implement the setBit and the hasZeroBit member functions of the Bitvector class.

Solution

See code.

Exercise 1 e)

Take a look at the built-in functions that the GCC compiler has to offer. You'll find useful bit manipulation instructions among them.

<https://gcc.gnu.org/onlinedocs/gcc/x86-Built-in-Functions.html> <https://gcc.gnu.org/onlinedocs/gcc/Other-Builtins.html>

Exercise 2

Let us consider a database with the following schema.

- Customers: {[id:int, name:char(30), discount:double, country:int]}
- Countries: {[id:int, name:char(30), tax:double]}
- Products: {[id:int, name:char(30), price:double]}
- Orders: {[id:int, customer:int, product:int, quantity:int, date:int, totalPrice:double]}

Exercise 2 a)

Recall the storage layout variant row store and column store from the script.

- (i) Represent the database relations from the above schema in row store layout.
- (ii) Represent the database relations from the above schema in column store layout.

You do not have to write  $C_{++}$  code. Pseudocode that shows the main difference with respect to data organization and data structures is sufficient.

# Solution

Only the solution for relation Countries follows, but the others work similarly, cf. also solution source code.

## Row store

```
_1 struct country_t {
2 int _id;
   char _name[30];
   double _tax;
5 }
6 std :: vector <country_t> countries;
```
## Column store

```
1 struct Countries {
2 std:: vector \leq int - ids;
3 std :: vector < std: : array <char, 30>> _names;
4 std :: vector \leq double \geq -taxes;
5 }
```

```
Exercise 2 b)
```
Download this exercise's zip archive from the website. The folder mmdb contains code that you are asked to complete. The following files are included:

- In common, you find a data generator that creates data with a schema as described above, as well as the basic classes representing customers, countries, products and orders (common/types.hh).
- In rowStore, you find a class RSDatabase that implements a simple row store.
- Additionally, in rowStore, you find the file rsMain.cc that contains a main function and orchestrates the flow of the program for the row store.

Implement a column store for the above schema in a class CSDatabase. You may use the RSDatabase as an orientation. You can use the provided makefile to build the row store database. Warnings like warning: suggest braces around initialization of subobject [-Wmissing-braces] can be ignored.

If you would only like to implement the SQL queries in the next sub-task, the zip archive does also contain an implementation for CSDatabase.

Solution

See code.

Exercise 2 c)

Implement the following the SQL queries for both the row store and the column store. Variables preceded by an \$ represent parameters, i.e. only these parts of the query must be changeable, the rest can be hard-coded. Hint: Implement each query as a member function of the RSDatabase and CSDatabase class.

```
• select totalPrice from
  orders
  order by totalPrice desc
  fetch first 10 rows only;
```
- **select date**, **sum**(totalPrice) **from** orders **where date** >= \$date **group by date**;
- **select** c.id, c.name, **count**(o.id) **from** customers c, orders o where  $c$ .id  $=$   $o$ .customer **group by** c.id, c.name;
- **update** orders **set** totalPrice = \$totalPrice where  $id = $orderId;$

Solution

See code.